## SAP ABAP table A388 {Country/Tax Class.-Customer}

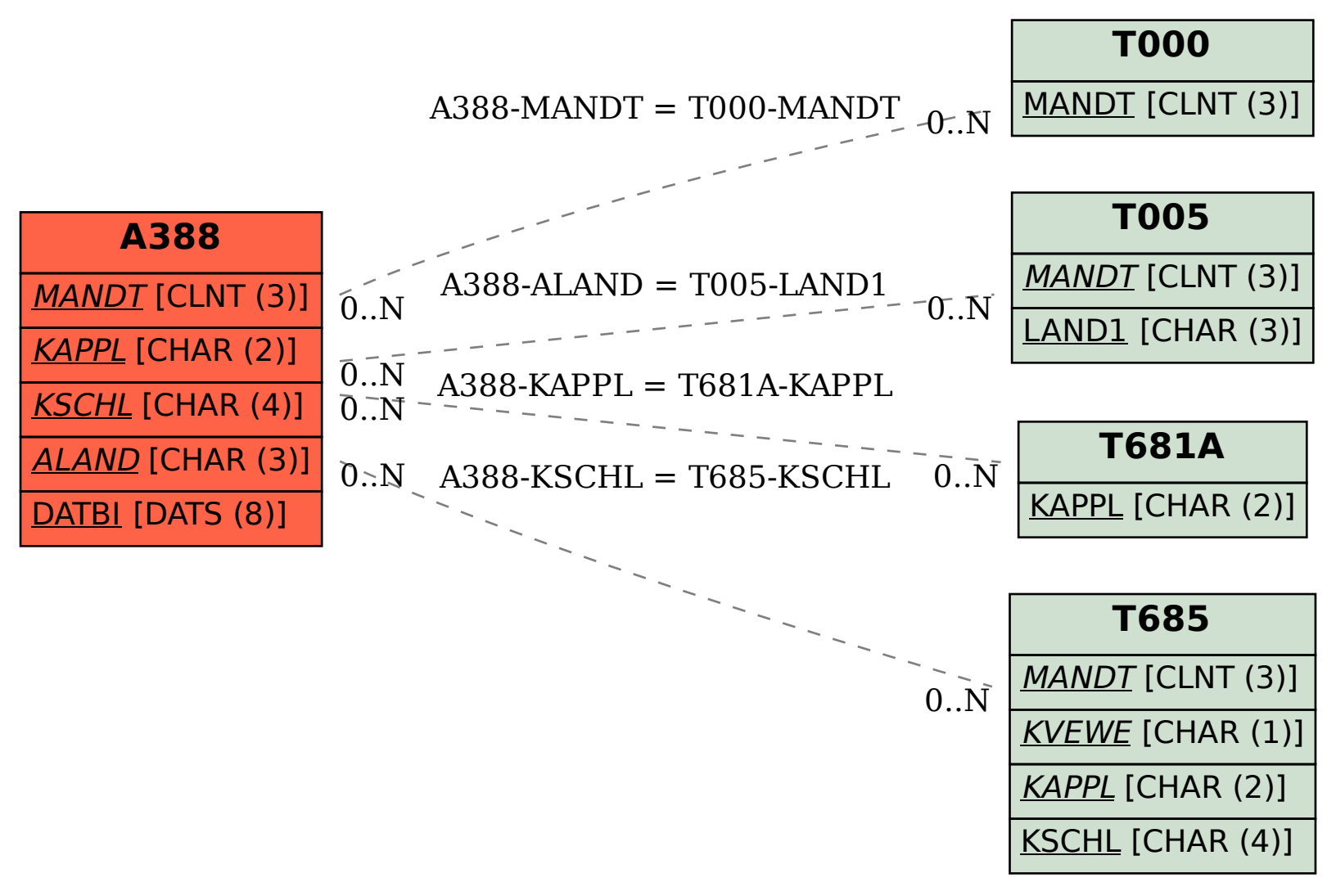